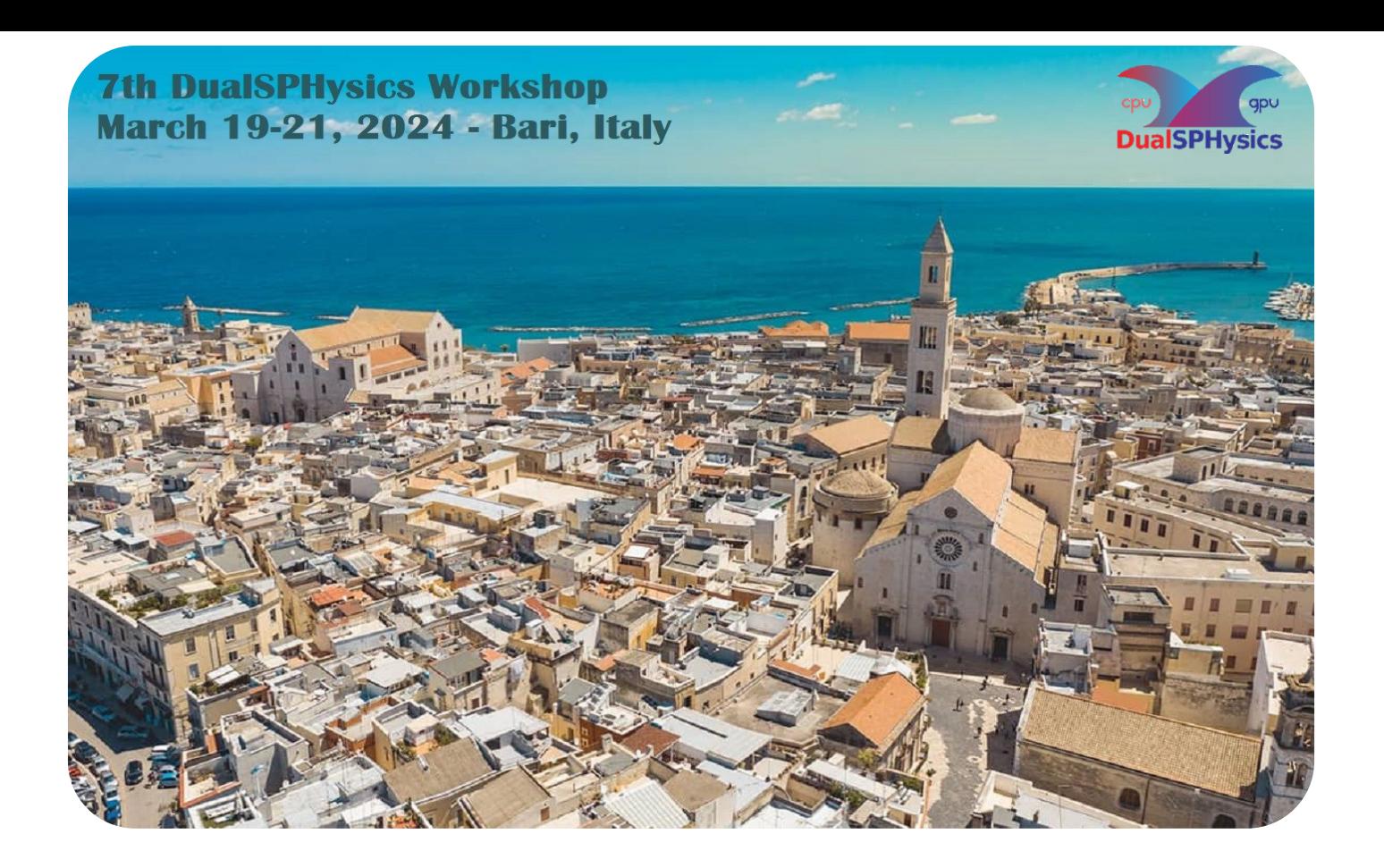

#### **O. GARCÍA-FEAL**, G. FOURTAKAS How to contribute to the DualSPHysics project using the public repository

**7 t h D u a lS P H ys ic s Wo r k s h o p M a r c h 2 1 , 2 0 2 4 – B a r i , I t a l y**

## DualSPHysics software

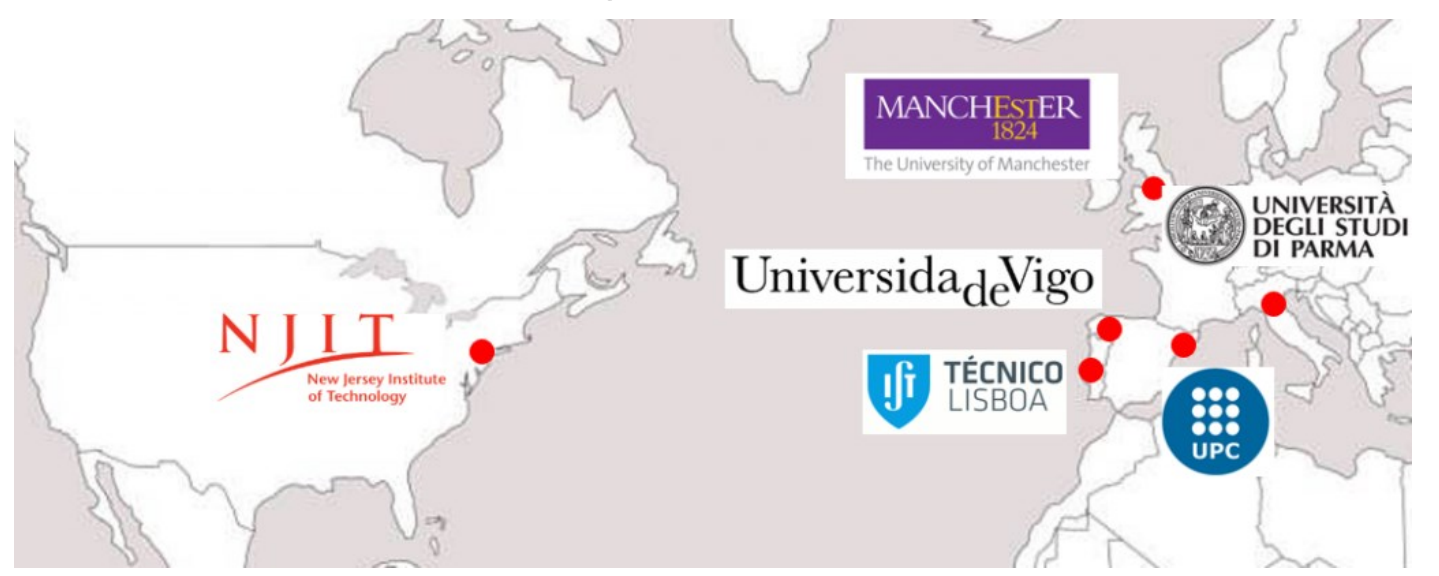

**Current Developers:**

- •**Dr José M. Domínguez (jmdominguez@uvigo.es). Universidade de Vigo, Spain**
- •**Dr Georgios Fourtakas (georgios.fourtakas@manchester.ac.uk). The University of Manchester, UK**
- •**Dr Alejandro J.C. Crespo (alexbexe@uvigo.es). Universidade de Vigo, Spain**
- •**Dr Benedict D. Rogers (benedict.rogers@manchester.ac.uk). The University of Manchester, UK**
- •**Dr Renato Vacondio (renato.vacondio@unipr.it). Università degli studi di Parma, Italy**
- •**Dr Corrado Altomare (corrado.altomare@upc.edu). Universitat Politecnica de Catalunya – BarcelonaTech, Spain**
- •**Dr Angelo Tafuni (atafuni@njit.edu). New Jersey Institute of Technology, US**
- •**Dr Orlando García Feal (orlando@uvigo.es). Universidade de Vigo, Spain**
- •**Dr Joseph O'Connor (joseph.oconnor@imperial.ac.uk) Imperial College London, UK**
- •**Iván Martínez Estévez (ivan.martinez.estevez@uvigo.es). Universidade de Vigo, Spain**
- •**Professor Peter Stansby (p.k.stansby@manchester.ac.uk). The University of Manchester, UK**
- •**Professor Moncho Gómez Gesteira (mggesteira@uvigo.es). Universidade de Vigo, Spain**

#### **COLLABORATIVE PROJECT**

FREE OPEN-SOURCE (LGPL)

HIGHLY PARALLELISED

PRE- & POST-PROCESSING

REAL-LIFE PROBLEMS

#### JOURNAL PUBLICATIONS

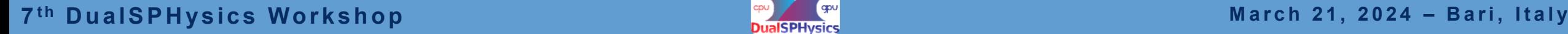

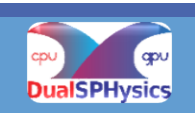

# Current state of DualSPHysics

#### The DualSPHysics project has grown

- >130k downloads\* through the web page
- Dedicated forum with:
	- >10k users
	- 2k discussion topics
- In 2017 a dedicated GitHub project was created which is very active with:
	- 190 forks
	- Many GitHub "Issues" and *pull requests*
	- Active community

\*downloads (local clones) from GitHub are not being tracked

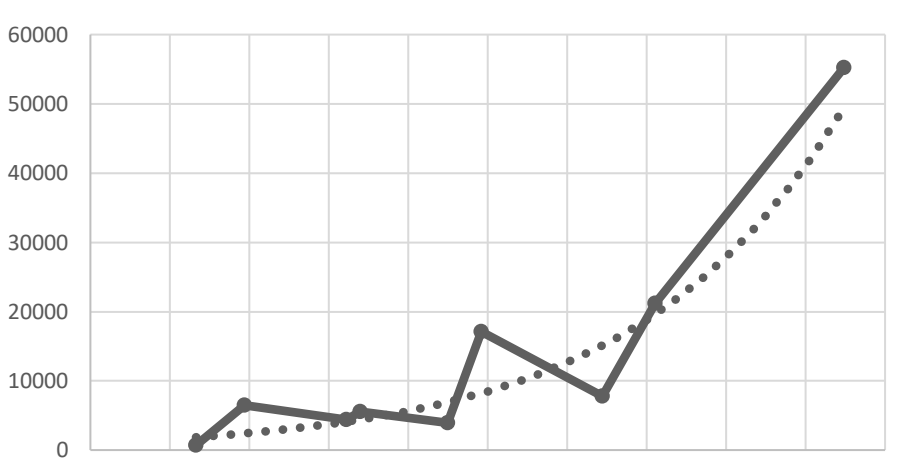

DualSPHysics Downloads

Jul-09 Nov-10 Apr-12 Aug-13 Dec-14 May-16 Sep-17 Feb-19 Jun-20 Oct-21 Mar-23

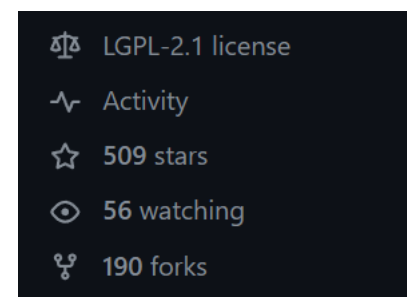

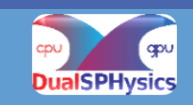

#### *Fork and pull model*

- The DualSPHysics GitHub project (**https://github.com/DualSPHysics**) contains the public repositories:
	- **DualSPHysics** and **DesignSPHysics**
- DualSPHysics repositories can only be modified by maintainers.
- Anyone can **fork** the repository and modify their personal repository.
- Those changes can be requested to be incorporated into the **upstream** repo (DualSPHysics) by opening a **pull request**.

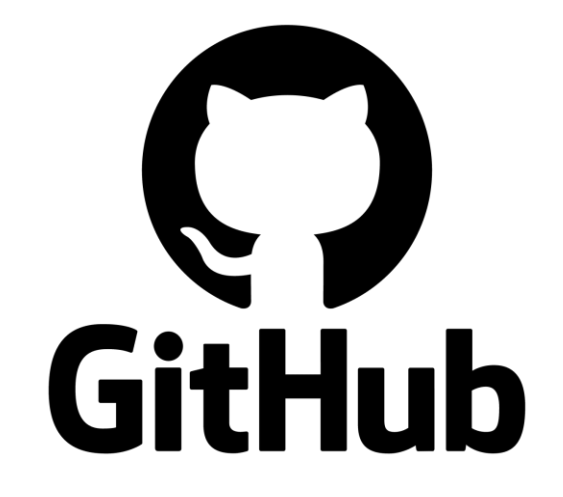

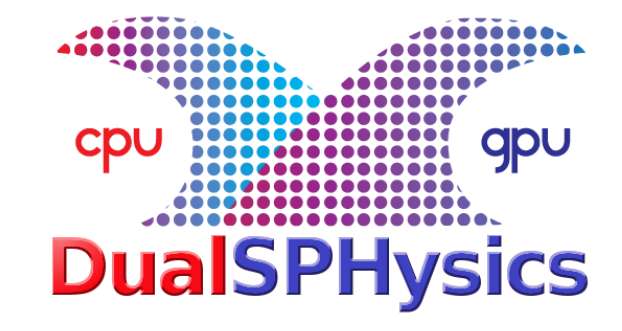

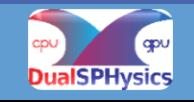

Git – basic concepts

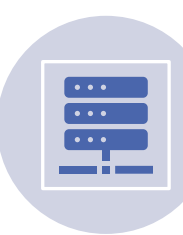

**Repository**: location that stores all the project files and their revision history.

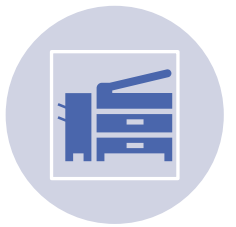

**Clone**: create a copy of a repository on your local machine.

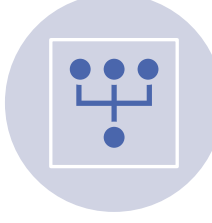

**Branch**: A separate line of development for a specific feature or bug fix.

**D** git

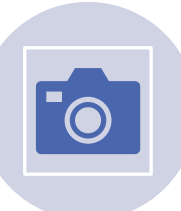

**Commit**: create a snapshot of your code modifications.

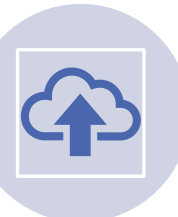

**Push**: upload local commits to a remote repository.

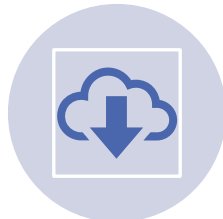

**Pull**: download the latest changes from the remote repository.

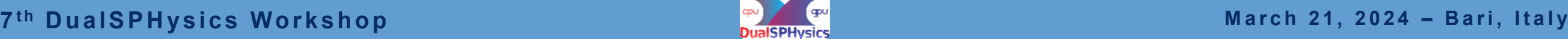

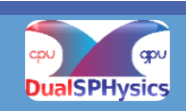

#### About **Forks:**

- Forking creates a copy the (DualSPHysics) repository into your GitHub account.
- Does not affect the **upstream** repo (DualSPHysics)
- You can **fetch** updates from the upstream repo
- You can use a **pull request** to suggest changes
	- Configure different remotes for the upstream (DualSPHysics) repo and your own (fork) repo.

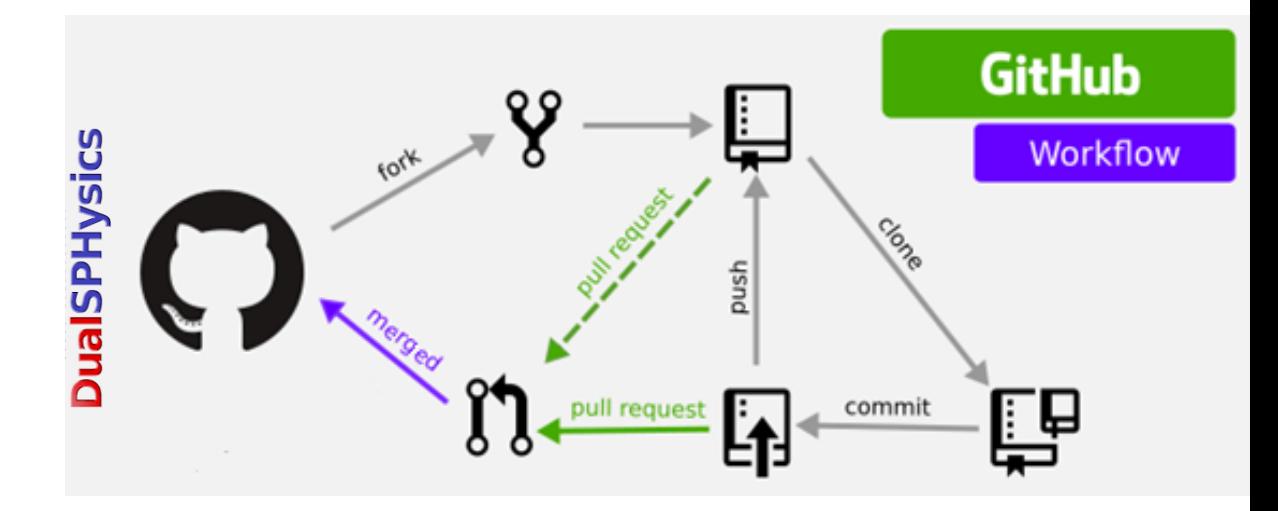

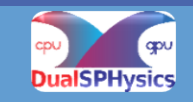

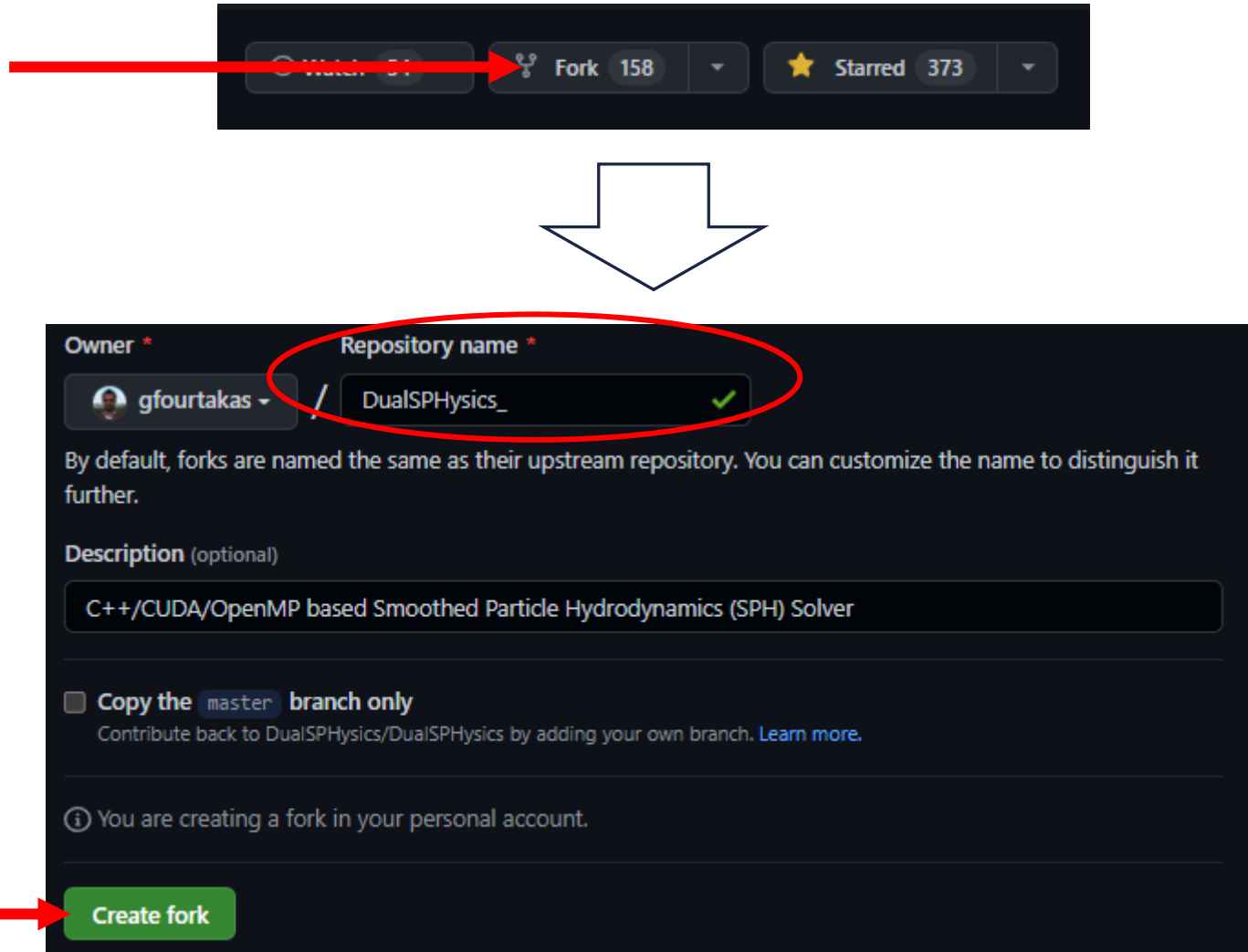

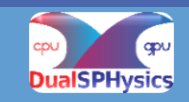

#### **Creating a pull request from a fork**

• We are accepting pull requests on the *develop* and *develop\_nn* branch of our repo **only**

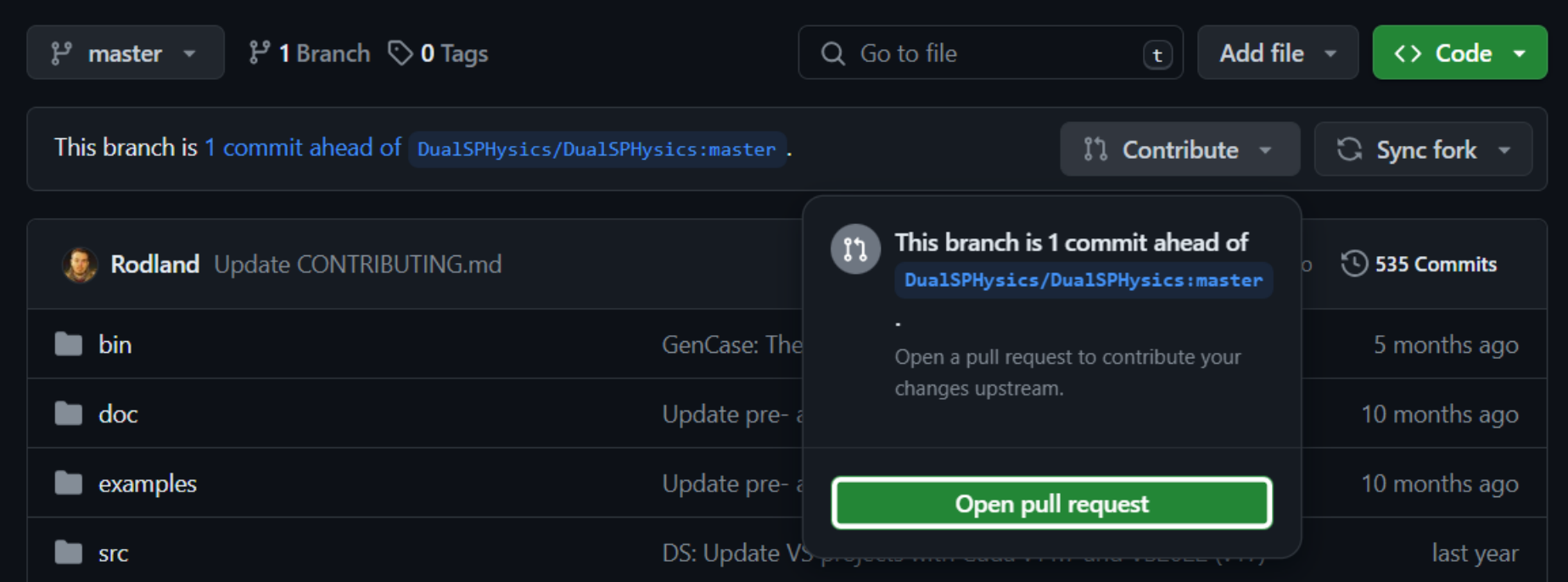

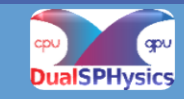

#### **Creating a pull request from a fork**

• We are accepting pull requests on the *develop* and *develop\_nn* branch of our repo **only**

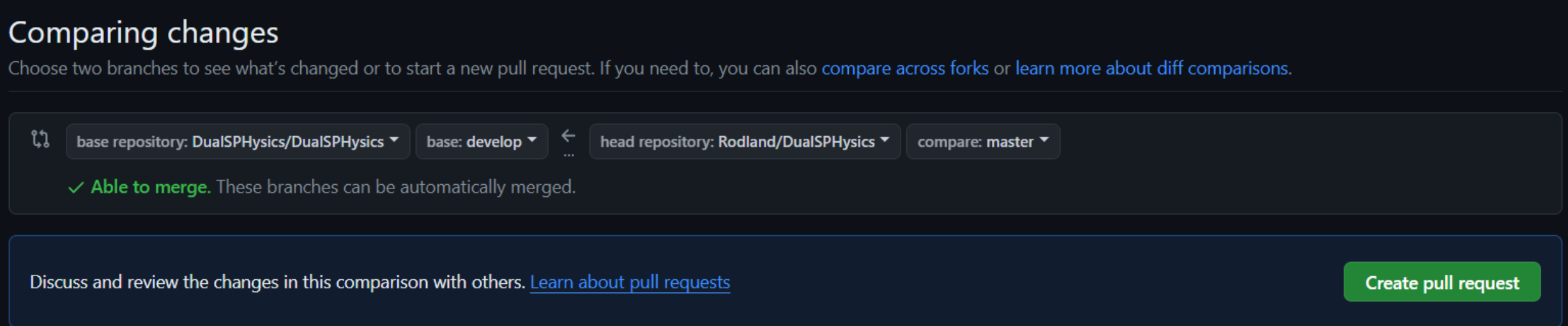

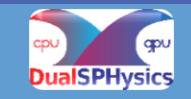

### Contribution to GitHub workflow

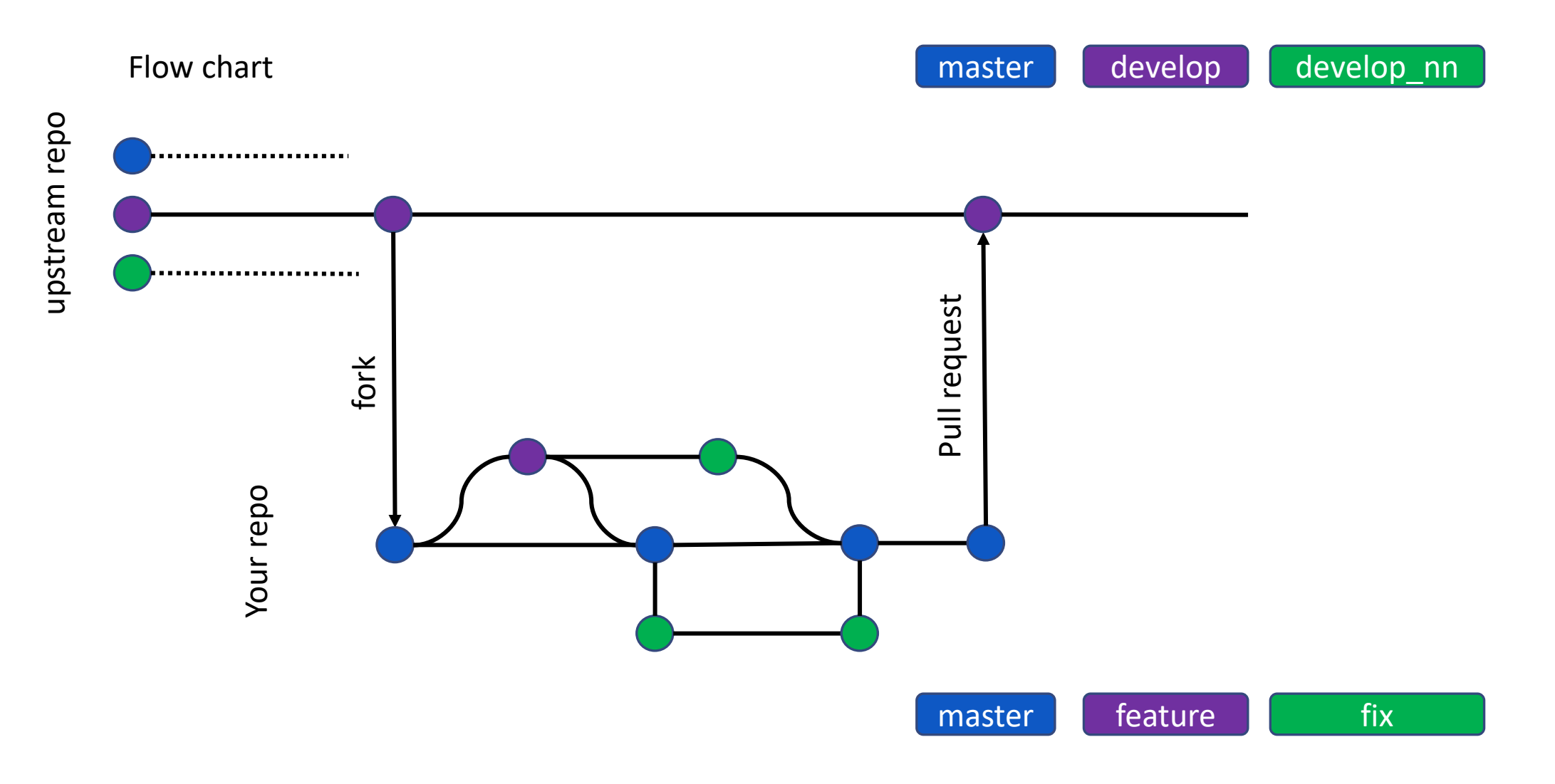

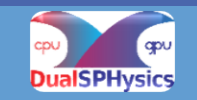

## Code requirements and tests

Maintainers will review pull requests and communicate with core developers prior accepting or rejecting.

Your implementation **must** conform with:

- Code structure and format (UseOurVariableNames please)
- Configurable XML switches/options (*no hard coding*)
- 2-D and 3-D
- CPU and **GPU**
- **Warnings** for features your modifications **are not compatible with** (see JSph.cpp for examples)

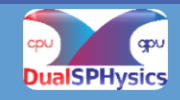

### Code requirements and tests

- Full **compatibility** with at least **one fluid solver** (single phase, multiphase, flexstructures, etc)
	- Time stepping: **Verlet** & **Predictor-Corrector**
	- Wall boundaries: **DBC** and **mDBC**
	- **Moving wall boundaries**
	- **Floating objects**
	- **Density diffusion terms**
	- **Shifting** algorithms

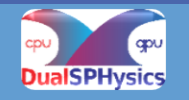

### Code requirements and tests

Your pull request **must include:**

- **Tests case(s)** that show how fix/feature are improving the results
	- at folder "*./examples/main/feature*"
	- with a **batch** (including pre- and post-processing) and **xml** file
- **Documentation** *"./doc"*
	- fix: a short pdf document highlighting the issue and fix/solution
	- feature: a pdf which discusses the computational/numerical advances and implementation (or journal paper), functionality and options (i.e., XML)

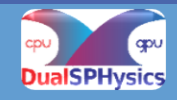

# Contribution models

#### **Minor contribution - GitHub**:

Small code changes which do not impact on the general structure of the solver (i.e., bug fixes, 1-10 lines of features, etc)

#### **Major contribution - GitHub:**

- Code changes are significant and span beyond one file, introduction of new functions and calls, hardware acceleration…
- Major improvements/reformulation of the scheme and/or models which improve or add extra functionality to the solver (i.e., higher accuracy, a new phases, new coupling techniques, etc)
- Normally already published in peer review journals

#### **Contribution as collaborator through private GitLab repo**:

- At least one of the core developers must be associated.
- The contributions must be published when merged into a release package
- If you are interested contributing through this model, speak to a developer
- **Requires long term commitment** (usually for PhD student or similar)

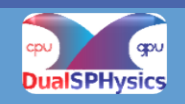

# Take away message

#### **[https://github.com/DualSPHysics](https://github.com/DualSPHysics/DualSPHysics)**

- DualSPHysics is an open-source solver with LGPL
- It is a **collaborative project**
- The developers and users pool is increasing continuously
- Our resources are limited
- Community contributions help DualSPHysics to grow even further!

Contribute to the project through our repo!

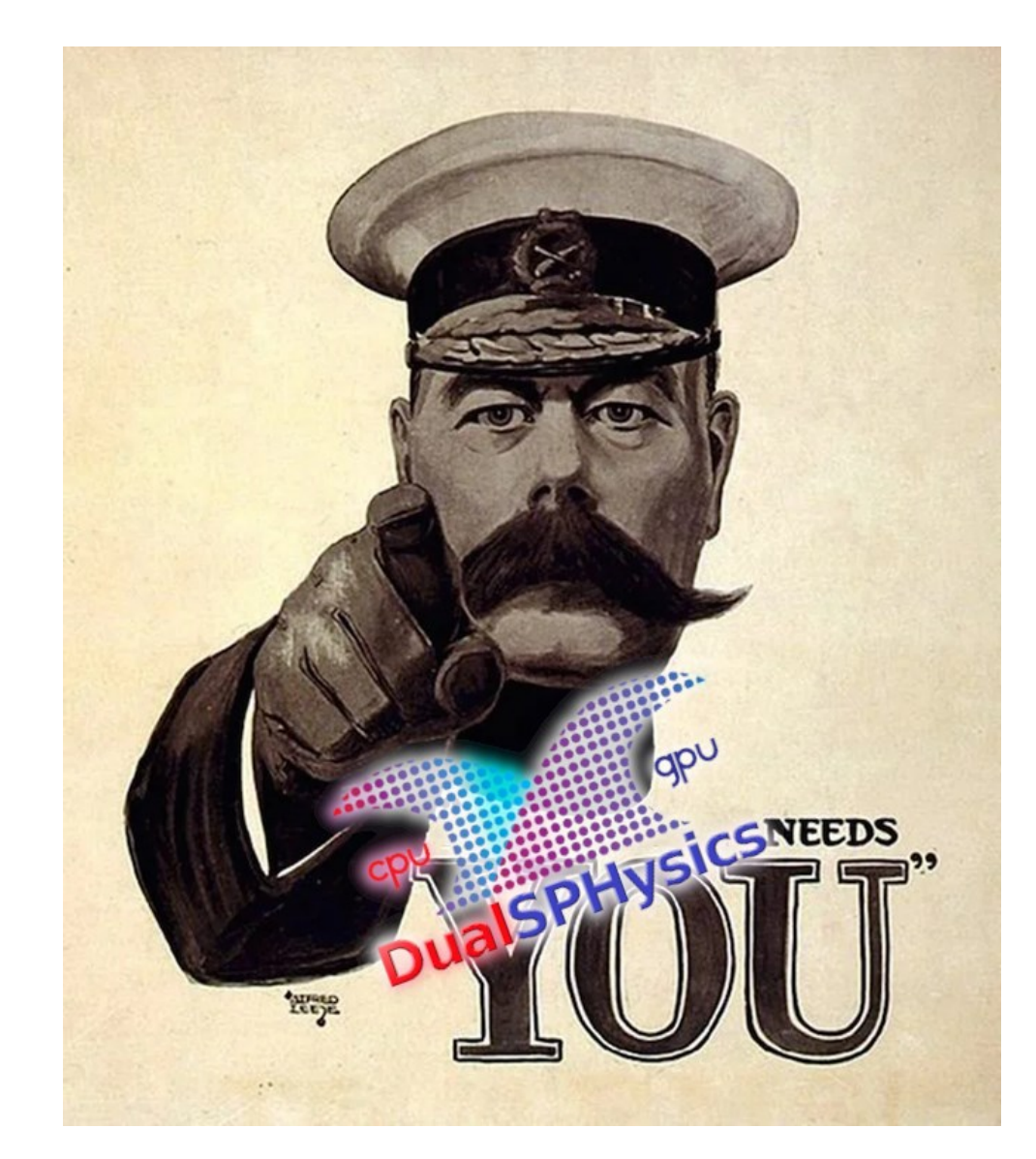

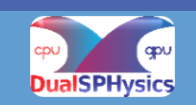